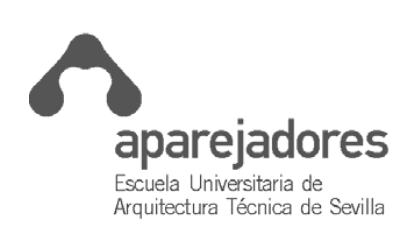

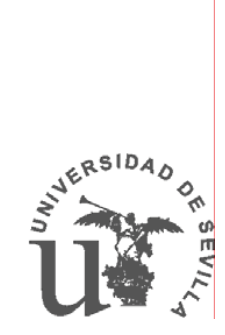

### **PLAN DE ESTUDIOS 1999**  B.O.E. 7 de junio de 1999 **CURSO ACADÉMICO 2006-2007**

## PROYECTO DOCENTE

# **AMPLIACIÓN DE CAD**

## **PROYECTO REMITIDO POR EL DEPARTAMENTO DE EXPRESIÓN GRÁFICA EN LA EDIFICACIÓN CON FECHA 26 DE JUNIO DE 2006.**

MARÍA DOLORES RINCÓN MILLÁN, Secretaria de la ETS de Ingeniería de Edificación de la Universidad de Sevilla, CERTIFICA: Que estos programas, que constan de 13 páginas, corresponden a los impartidos en la Titulación de Arquitecto Técnico (Plan 99), Plan de estudios publicado en el BOE Nº 135 de fecha 07/06/1999, en el curso 2006/07

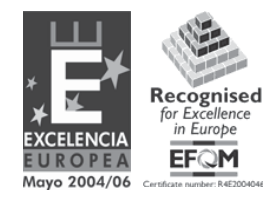

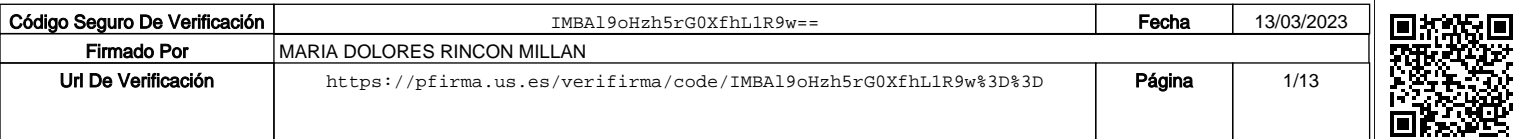

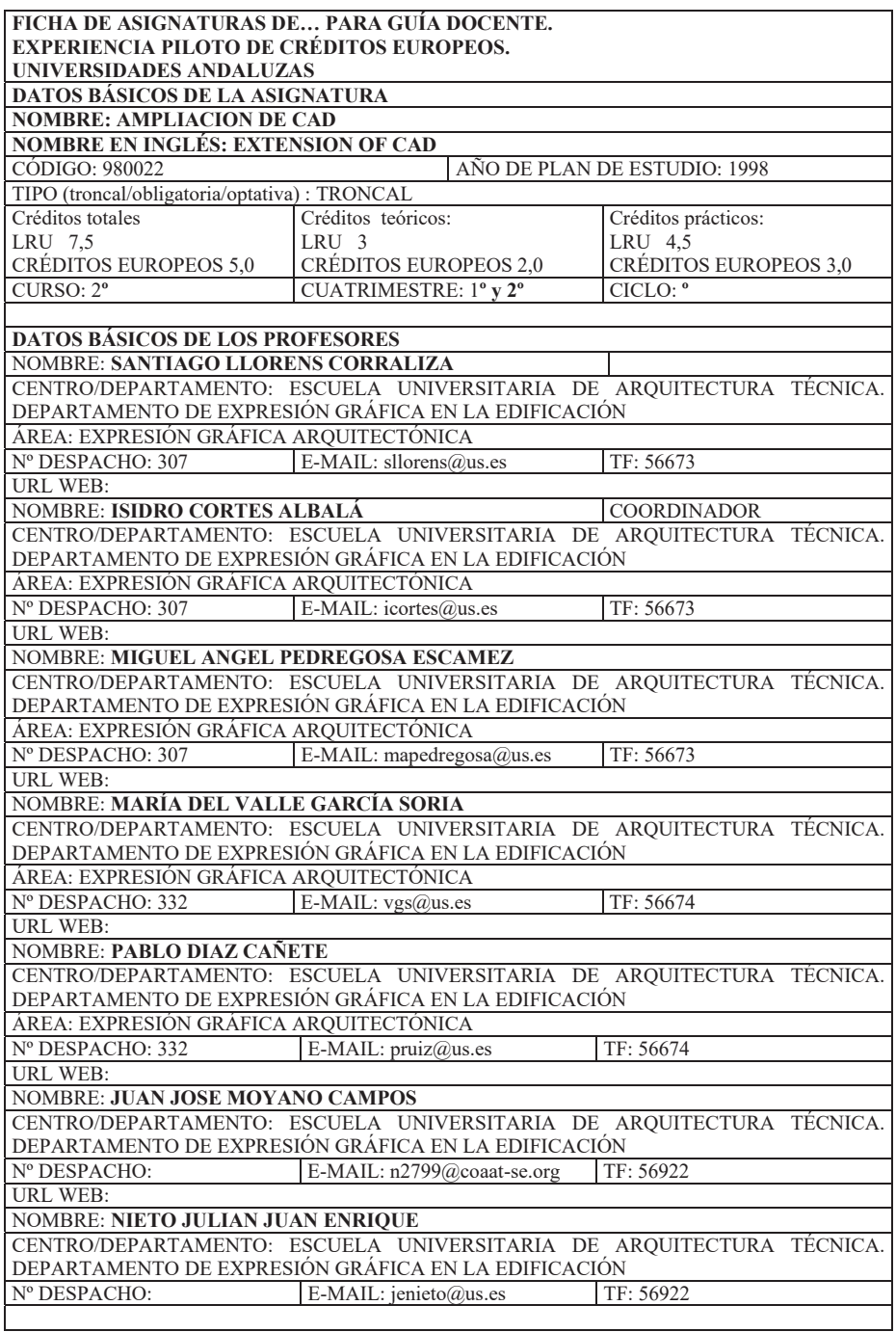

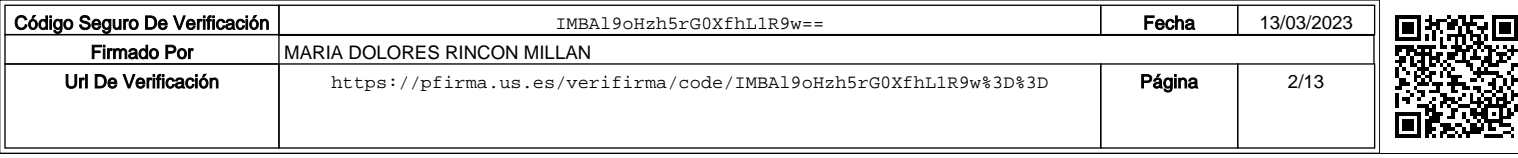

#### **5. METODOLOGÍA**

La disciplina de Ampliación de Cad debe tener un carácter eminentemente PRÁCTICO y de DESARROLLO INFORMÁTICO/GRÁFICO, con todas las consecuencias que ello comporta, en cuanto a metodología docente se refiere.

Entendida la asignatura de Ampliación de Cad, en su doble vertiente de herramienta de diseño y medio de comunicación, los contenidos teóricos asimilados por los alumnos serán al propio tiempo FIN y MEDIOS DOCENTES para adquirir habilidades y capacitación en el campo informático/gráfico.

El análisis de los métodos docentes de enseñanza que podrían considerarse como idóneos nos lleva a la conclusión de que es necesario recurrir a una combinaría metodológica:

- x Métodos expositivos, como la LECCIÓN MAGISTRAL, sistema idóneo para la transmisión del conocimiento que permite que el nivel de información recibido por cada alumno sea homogéneo.
- x Métodos activos, como son las PRÁCTICAS, sistema que permite a los alumnos la realización de actividades individualizadas, bajo el control y la tutela del profesor.
- x Métodos relacionales, de trabajo mixto, como son los SEMINARIOS, que permiten la transmisión del conocimiento en estrecha relación entre grupos de alumnos, bajo la supervisión del profesor.
- x Otros métodos, como los dogmáticos, serán de interés en cuanto a la aplicación de la normativa y simbología de afecta al dibujo arquitectónico en general, aunque su utilización y conveniencia debe de ser discutida.
- También métodos globalizadores, considerando la construcción y el dibujo como un hecho integrador, nunca fragmentario y en relación con otras disciplinas afines.

El desarrollo de esta metodología, exige inicialmente la realización en pantalla por parte del profesor de una parte de la práctica prevista para ese día, continuando la sesión con la corrección individualizada del resto del trabajo realizado por los alumnos en su ordenador.

Este tipo de enseñanza con la aplicación de procedimientos mayeúticos, permitirá despertar el grado de interés, inquietud y participación del alumnado, de modo que se garantice la asimilación de conceptos y la adquisición de las habilidades que se pretenden en los objetivos de la asignatura.

En cuanto al REPARTO TEMPORAL de la docencia, hemos tomado en consideración los criterios que rigen para la asignatura de AMPLIACIÓN DE CAD, que actualmente se imparte en el segundo curso del Plan de Estudios de la Escuela de Arquitectura Técnica de la Universidad de Sevilla. En este sentido, hemos partido de la base siguiente: En la reunión del día 30 de Marzo de 2006, se decide que el factor de conversión de créditos LRU a créditos ECTS para segundo curso sea 0,686, redondeando a un decimal.

Según lo anterior, como AMPLIACIÓN DE CAD tiene 7,5 créditos actualmente, podemos hacer la conversión:

7,5 x 0,736 = 5,14. Con el redondeo, obtenemos 5,0 créditos ECTS.

Las horas de trabajo del estudiante por curso quedarían del siguiente modo:

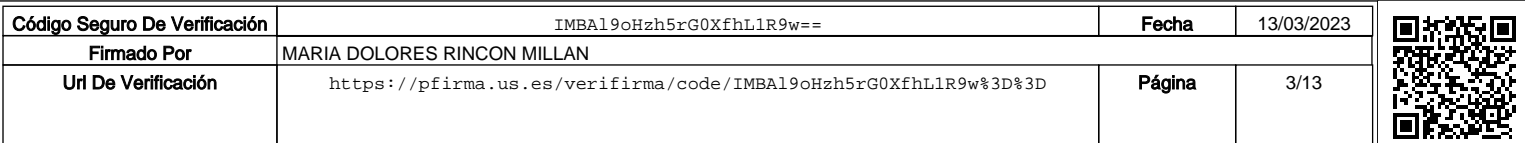

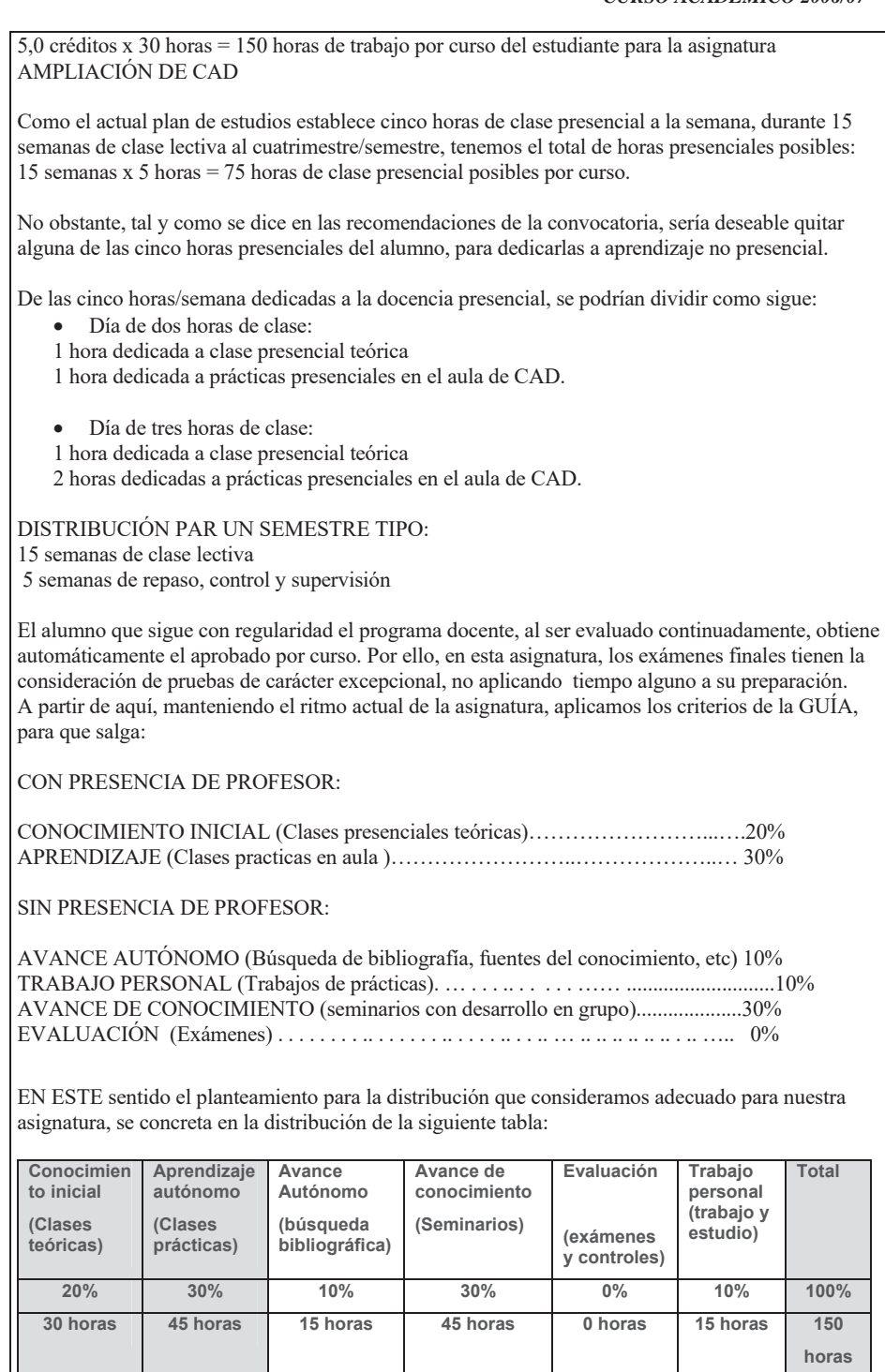

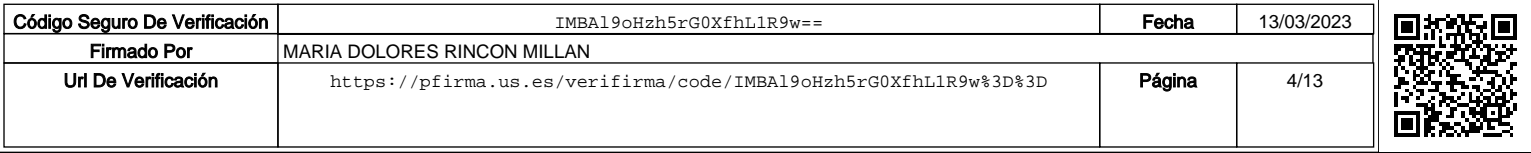

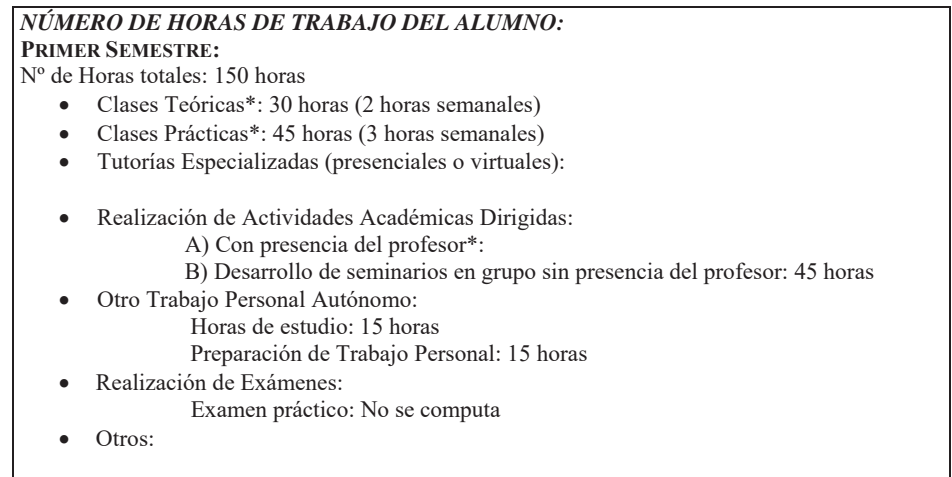

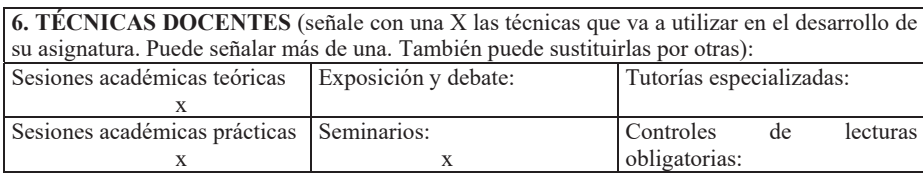

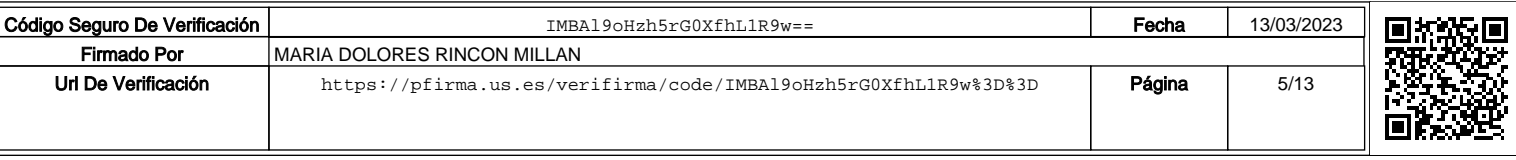

#### **DESARROLLO Y JUSTIFICACIÓN:**

6.1. SESIONES ACADÉMICAS TEÓRICO - PRÁCTICAS

 Como el plan de estudios dispone para la docencia de cinco horas semanales, agrupadas en una clase de tres horas y otra de dos horas.

 En general, al inicio de clase se explicará el Tema o se presentarán las prácticas previstas en el programa por lo que tendremos a lo largo del curso:

 28 sesiones dedicadas a explicación de las lecciones contenidas en el temario. 1 sesión dedicada a la explicación y presentación de trabajos complementarios. 1 sesión dedicada a presentación del curso.

 El resto de sesiones pendientes 45 se reparte (1 hora del día de 2 horas y 2 horas del día de 3 horas), se realizan prácticas individuales sobre actividades relacionadas con los temas del programa.

 Partiendo de la información gráfica suministrada en los planos de un Proyecto Básico de Arquitectura de una vivienda o edificio similar, se propondrán una serie de ejercicios encadenados del siguiente modo:

 I PRACTICA: Maquetación virtual del edificio propuesto, mediante programas específicos de aplicación (Allplan, Archicad, etc.).

 II PRACTICA: Reelaboración e impresión en papel del proyecto básico de arquitectura en 2D, a partir de la maqueta virtual del edificio estudiado. Se puede realizar con programas de Cad en 2D mediante exportación / importación de datos.

 III PRACTICA: Visualización del modelo propuesto con definición de luz y texturas, representaciones renderizadas, animación y recorridos virtuales con cámara a través del mismo (Allplan, Archicad o 3Dstudio).

 IV PRACTICA: Elaboración gráfica e impresión, de Estudios y Planes de Seguridad y Salud y Planes de Emergencia (Urbicad)

 V PRACTICA: Diseño de productos relacionados con la construcción, diseño de sistemas o soluciones constructivas, mediante programas de diseño 3D (AUTOCAD, ALLPLAN, ARCHICAD, etc.)

6.2 EXPOSICIÓN EN CLASE DE CONOCIMIENTOS ADQUIRIDOS

 En las horas de práctica en clase, el alumno podrá consultar directamente con el profesor las dudas y problemas surgidos sobre prácticas o seminarios.

#### 6.3 SEMINARIOS PROPUESTOS:

 Se formaran grupos de alumnos, que desarrollaran trabajos sobre temas monográficos del programa, en régimen de seminario, con supervisión del profesor en tutorias.

6.4 TUTORÍAS INDIVIDUALES

 Sirven para que los alumnos consulten las dudas y problemas que les hayan surgido durante la elaboración del trabajo de clase o seminarios.

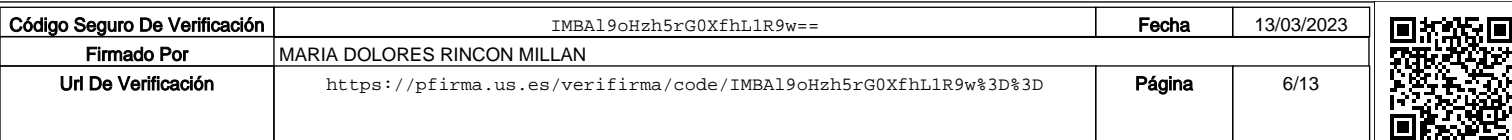

#### **7. BLOQUES TEMÁTICOS**

BLOQUE I: INTRODUCCIÓN Y METODOLOGÍA DEL PROCESO DE DISEÑO POR CAD

BLOQUE II: NUEVAS TÉCNICAS DE REPRESENTACIÓN POR ORDENADOR.

BLOQUE III: EL DISEÑO ASISTIDO POR ORDENADOR.

BLOQUE IV: APLICACIÓN DELCAD A LA EDIFICACIÓN.

BLOQUE V: DISEÑO ASISTIDO APLICADO A PRODUCTOS Y SISTEMAS **CONSTRUCTIVOS** 

BLOQUE VI: DISEÑO ASISTIDO DE TECNOLOGÍA APLICADA AL PROCESO EDIFICATORIO.

BLOQUE VII: ORGANIZACIÓN DE BANCO DE DATOS Y BIBLIOTECA DE DETALLES ARQUITECTÓNICOS

#### **8. BIBLIOGRAFÍA Y OTRAS FUENTES DOCUMENTALES**  *8.1 GENERAL*

BURDEA, G. /COIFFET, PH. Tecnologías de la realidad virtual. Ed. Paidós, Barcelona, 1999

CROSS, JOAQUIN. Autocad 2000. Ed. Inforbooks, Barcelona, 1999

FEIJOO MUÑOZ, JESÚS. Proyecto arquitectónico asistido por ordenador. Ed. Universidad, Valladolid, 1992

GIL LÓPEZ, JOAQUIN. Infografía: diseño y animación. 1998

GRAPHISOFT. Manual y Tutorial Archicad 9.00. Ed. Graphisoft R&D. Rt. Madrid, 1998

GREGOTTI, VITTORIO. Il disegno del pordocto industriale. Italia (1860-1980). Ed. Electa, Milano, 1982

LOPEZ FERNANDEZ, J. / TAJADURA. Autocad 2005. Avanzado. Ed. McGraw-Hill, Madrid, 1999

MONTALVO, JUAN MANUEL. Diseño asistido por ordenador. Ed. Gustavo Gili, Barcelona, 1998

NEMETSCHEK, S.A. Manual y Tutorial Allplan 2005. Ed. Nemetschek-España, Madrid, 2000.

ORTEGA, J. CARLOS Y OTROS. 2ª Jornadas de informática aplicada a la arquitectura. Ed. COAAO, Sevilla, 1991

PELLEGRINO, P/ CORAY, D. Arquitectura e Informática. Ed. Gustavo Gili, Barcelona, 1999

PUENTE, J.M. Arquitectura y Realidad Virtual: Teoría, Técnica, Debate. Ed. JMP, Barcelona, 1996

RIERA / GUERRA. Maquetas virtuales en arquitectura. Ed. Taschen, Colonia, 1999

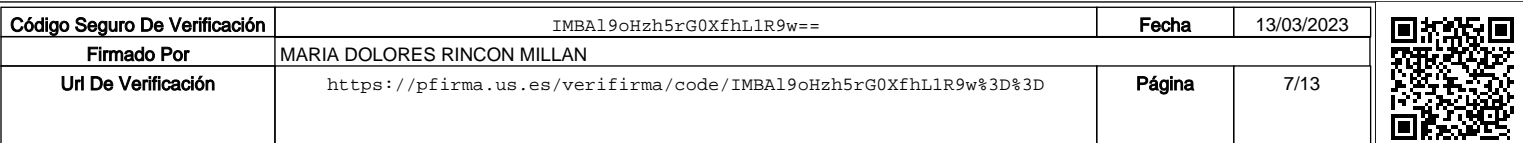

SAINZ, J. / VALDERRAMA, F. Infografía y arquitectura. Ed. Nerea, Madrid, 1992

UNIVERSIDAD DE SEVILLA. Entorno de trabajo, 3D Studio. 1998

VALDERRAMA, F. Tutoriales de informática para arquitectura. Ed. Mairea/Celeste, Madrid, 1999

VON WODTKE, MARK. Diseño con Herramientas Digitales. Ed. McGraw-Hill. 2001

WILDBUR, P. Infográfica: soluciones innovadoras. Madrid, 1998

SAINZ, Jorge / VALDERRAMA, Fernando. Infografía y Arquitectura. Ed. Nerea. Madrid, 1992

*8.2 ESPECÍFICA* (con remisiones concretas, en lo posible)

**9. TÉCNICAS DE EVALUACIÓN** (enumerar, tomando como referencia el catálogo de la correspondiente Guía Común)

SISTEMAS DE EVALUACIÓN

Se realizará una Evaluación Inicial, al alumno, con objeto de conocer su nivel en el manejo de programas de CAD.

El sistema de evaluación será el denominado como EVALUACIÓN CONTINUA, y será extensible a todas y cada una de las actividades que se proponen como desarrollo del programa de la asignatura.

Este sistema de evaluación exige por parte del profesor un seguimiento constante de corrección de ejercicios y trabajos, de modo que el alumno en cada momento del curso posea una información puntual del nivel alcanzado en relación con los objetivos previstos en cada bloque temático o actividad concreta realizada.

Esta información permitirá al alumno, en caso de no ser satisfactorio el resultado obtenido, la adopción de medidas correctoras o la realización de trabajos complementarios en régimen de tutoría, con la finalidad de alcanzar los objetivos que fueron prefijados.

Se entenderá como actividades motivo de evaluación las siguientes:

- 1. La participación activa del alumno en las clases teóricas y prácticas.
- 2. Los trabajos y prácticas que desarrollan el programa de la asignatura.
- 3. La participación en seminarios y actividades complementarias.
- 4. La realización de los trabajos de Grupo.

La EVALUACIÓN FINAL conducirá al aprobado por curso y se realizará teniendo en cuenta la participación del alumno y las calificaciones que vaya obteniendo a lo largo del curso en las actividades que desarrollan los bloques temáticos programados.

En atención a lo dispuesto en los estatutos de la Universidad de Sevilla, los alumnos que no superen esta evaluación final que conduce al APROBADO POR CURSO, tendrán derecho a un EXAMEN FINAL ORDINARIO al final del cuatrimestre y, caso de no ser superado, también a un EXAMEN FINAL EXTRAORDINARIO, en el mes de septiembre.

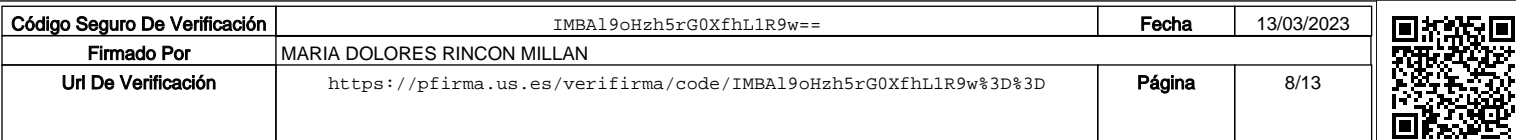

**Criterios de evaluación y calificación** *(referidos a las competencias trabajadas durante el curso)***:**

#### CRITERIOS DE EVALUACIÓN Y CALIFICACIÓN

La aplicación de la informática al campo del Dibujo Arquitectónico y la construcción, en nuestro caso, se concibe desde la doble finalidad de herramienta de diseño y medio de comunicación en formato digital ó papel.

Al dibujo se le otorga el papel de "sustituto", mediante el que su autor (emisor) establece una relación de comunicación con la persona a que va destinado (receptor). El grado de bondad de un dibujo infográfico depende de su capacidad de expresar con claridad las intenciones de su autor, a la postre el emisor del mensaje. Por otro lado, la comprensión del mismo, queda también afectada por el conocimiento que de los códigos gráficos empleados tenga el receptor de este mensaje.

Un buen dibujo, por tanto, deberá expresar con eficacia las intenciones de su autor, atendiendo siempre al contexto y el tipo de persona a que va destinado.

En nuestro caso concreto, podemos establecer algunos factores que habitualmente el profesor tendrá en consideración para la evaluación de los trabajos:

- a) La estructura y coherencia del planteamiento general del trabajo.
- b) La correcta utilización de la herramienta informática.
- c) La exactitud de medidas y adecuación en el uso de las escalas.
- d) La aplicación correcta de la Normativa y simbología en los planos.
- e) El dominio de la salida por periféricos ó impresión de gráficos.

El orden de estos factores no indica en ningún caso una prelación o jerarquía, dado que como hemos explicado, es frecuente en los dibujos de arquitectura que una inexactitud de medidas o la inobservancia de la normativa, invalide el fin para el que fueron realizados.

Por otra parte, es conocido que en el campo docente, los pocos intentos que se han realizado para definir algún baremo "objetivo" que sirviese para calificar con equidad los dibujos de los alumnos, han quedado en la mera especulación.

Ante este hecho cierto, procede la evaluación de la capacidad comunicativa de cada uno de los dibujos realizados por el alumno, en el contexto general del trabajo en que se desarrollan. Por ello, mediante el sistema de evaluación continua, el alumno puede estar permanentemente informado del nivel de aceptación que sus ejercicios van alcanzando a lo largo del curso lectivo y efectuar las correcciones necesarias.

En cualquier caso, para optar al aprobado por curso serán exigibles al alumno:

1) La asistencia continuada a clase al menos en el 80 % de las sesiones, como garantía de obtención de una formación básica en el campo de la infografía.

2) La entrega en tiempo y forma de todos los trabajos y prácticas previstos, como base de la evaluación en el cumplimiento de los objetivos del curso.

LOS NIVELES DE CALIFICACIÓN dependerán del grado de adecuación del ejercicio al objetivo previsto y su expresión se deja a criterio de cada profesor, quien lo indicará por medio de calificaciones numéricas (De 0 a 10) , o por niveles de adecuación como pueden ser Muy Bien, Aceptable, Insuficiente o Deficiente.

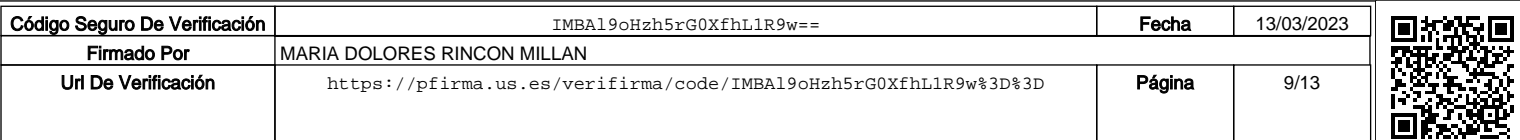

## *AMPLIACIÓN DE CAD CURSO ACADÉMICO 2006/07*

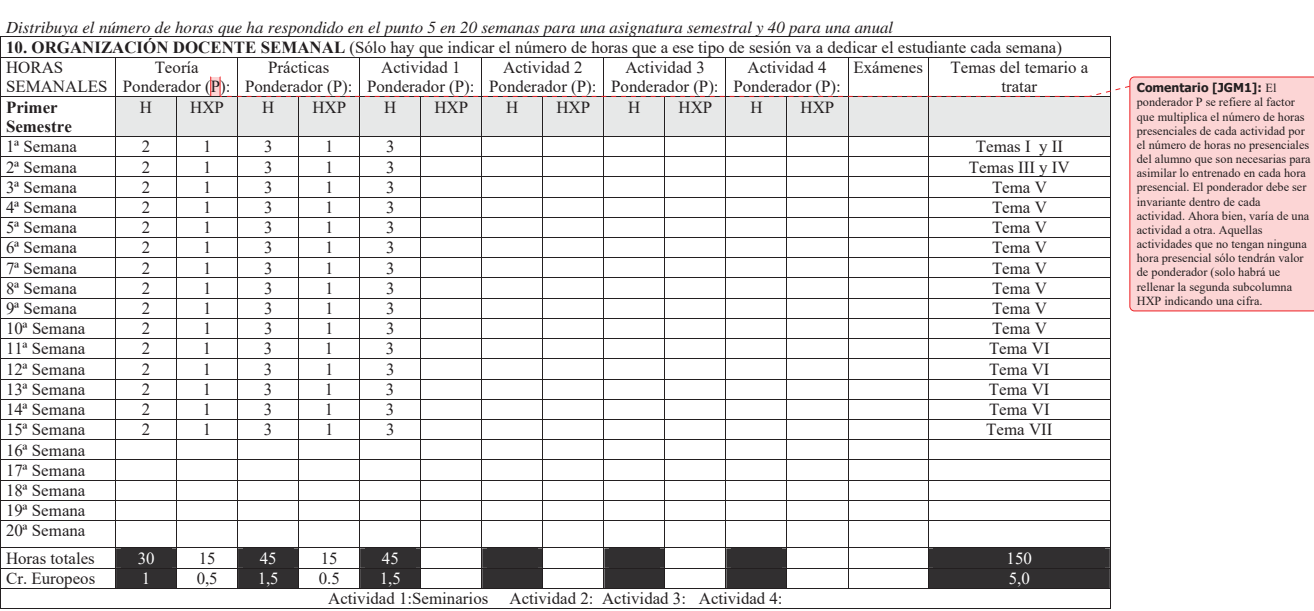

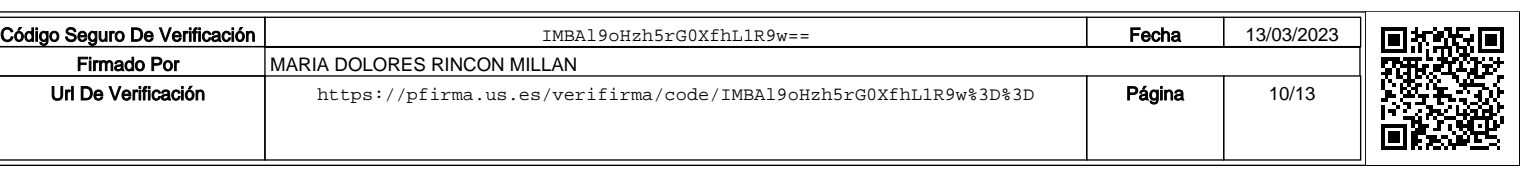

## *AMPLIACIÓN DE CAD CURSO ACADÉMICO 2006/07*

*Disriibuya el número de horas que ha respondido en el punto 5 en 20 semanas para una asignatura semestral y 40 para una anual* 

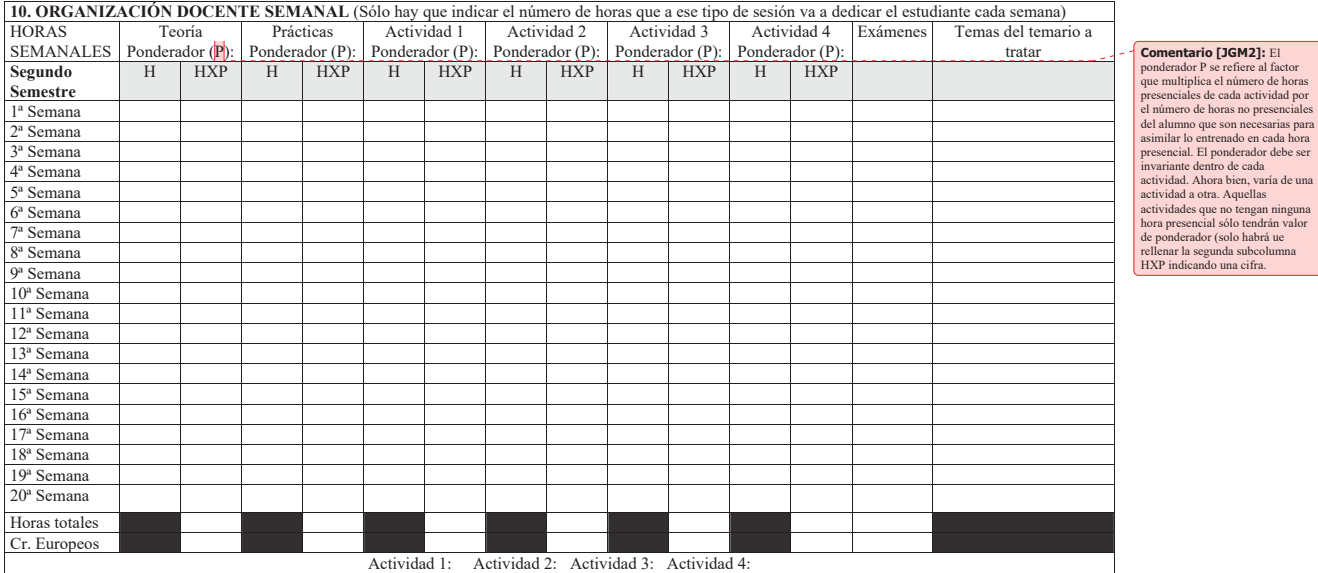

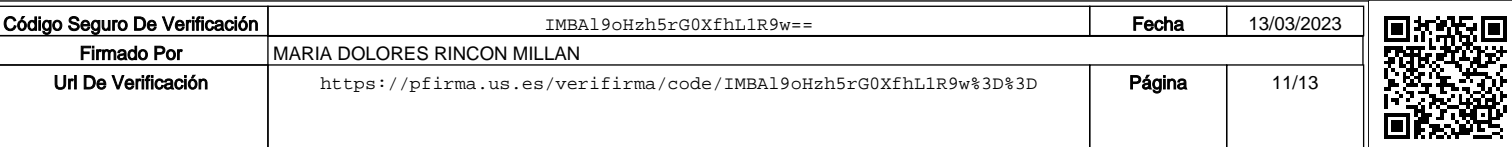

**11. TEMARIO DESARROLLADO** *(con indicación de las competencias que se van a trabajar en cada tema)* **BLOQUE I: INTRODUCCIÓN Y METODOLOGÍA DEL PROCESO DE DISEÑO POR CAD** I.1.- EL CONCEPTO DEL DISEÑO APLICADO I.2.- PROCESO ANALÍTICO. I.3.- PROCESO SINTÉTICO. I.4.- LA IDEA DOMINANTE. I.5.- EL ESQUEMA GRÁFICO FORMAL. I.6.- SÍNTESIS FINAL. **BLOQUE II: NUEVAS TÉCNICAS DE REPRESENTACIÓN POR ORDENADOR.**  II.1.- NUEVAS HERRAMIENTAS, LOS ORDENADORES. II.2.- EL ARQUITECTO TÉCNICO Y EL ORDENADOR. II.3.- ELECCIÓN DEL SOFTWARE. II.4.-DESARROLLO ACTUAL DE LA REPRESENTACIÓN AUTOMATIZADA. II.5.- DESARROLLO COMUNICATIVO DE UN MODELO. II.6.- EL DOMINIO DE LOS MATERIALES, LA LUZ Y COLOR. **BLOQUE III: EL DISEÑO ASISTIDO POR ORDENADOR.**  III.1.- PROGRAMAS DE VISUALIZACIÓN Y DISEÑO EN 3D. III.2.- PLANIFICACIÓN DE LOS ESPACIOS ASISTIDOS POR ORDENADOR. III.3.- LOS SISTEMAS DE DISEÑO INTEGRADOS. **BLOQUE IV: APLICACIÓN DELCAD A LA EDIFICACIÓN.**  IV.1.- INTRODUCCIÓN Y CONSIDERACIONES GENERALES. IV.2.- ANÁLISIS DE DISTINTOS PROGRAMAS DE DISEÑO APLICADO. **BLOQUE V: DISEÑO ASISTIDO APLICADO A PRODUCTOS Y SISTEMAS CONSTRUCTIVOS**  V.1.- INTRODUCCIÓN AL DISEÑO DE ELEMENTOS UNITARIOS, BLOQUES Y CONJUNTOS. V.2.- IDEM REALIZADOS "IN SITU". V.3.- IDEM PREFABRICADOS. V.4.- TÉCNICA ASISTIDA DE COMPOSICIÓN. V.5.- ANIMACIÓN APLICADA A LA EDIFICACIÓN Y ELEMENTOS ARQUITECTÓNICOS. V.6.- MODULACIÓN Y TOLERANCIAS GEOMÉTRICAS, ASISTIDA DE TECNOLOGÍAS. **BLOQUE VI: DISEÑO ASISTIDO DE TECNOLOGÍA APLICADA AL PROCESO EDIFICATORIO.** 

> VI.1.- DISEÑO ASISTIDO DE ELEMENTOS UNITARIOS, BLOQUES Y CONJUNTOS ESTRUCTURALES.

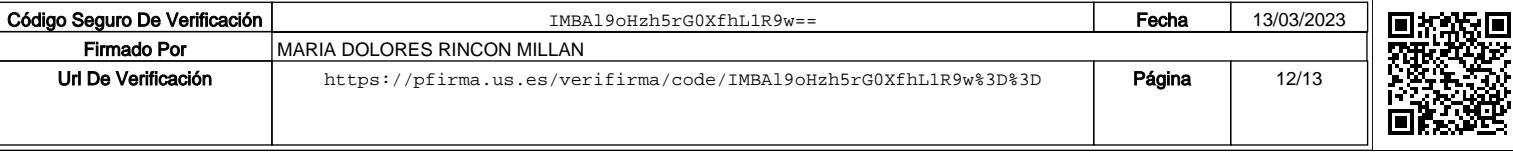

VI.2.- IDEM DE CIERRE Y PROTECCIÓN. VI.3.- IDEM DE SEGURIDAD Y MEDIOS AUXILIARES. VI.4.- IDEM EPIDÉRMICOS Y VISTOS. VI.5.- IDEM FUNCIONALES Y DE INFRAESTRUCTURA.

**BLOQUE VII: ORGANIZACIÓN DE BANCO DE DATOS Y BIBLIOTECA DE DETALLES ARQUITECTÓNICOS** 

> VII.1.- ELABORACIÓN DE BANCO INFORMÁTIZADO DE DETALLES ARQUITECTÓNICOS.

**12. MECANISMOS DE CONTROL Y SEGUIMIENTO** *(al margen de los contemplados a nivel general para toda la experiencia piloto, se recogerán aquí los mecanismos concretos que los docentes propongan para el seguimiento de cada asignatura)***:**

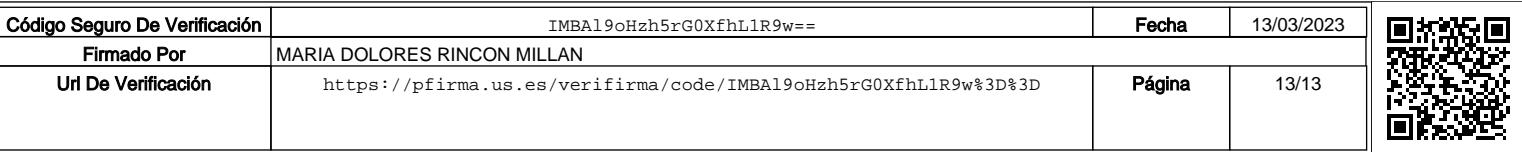